For some notices that are exceedingly large, it is not possible to include the complete detailed characteristics of the satellite network in the special section publication.

Administrations are invited to consult the detailed characteristics using the **BRSIS-Publication** software and following the instructions below.

Administrations can use the filter options, as described below, to filter by beams, groups, or frequency ranges to view the detailed characteristics.

## • Apply Filter

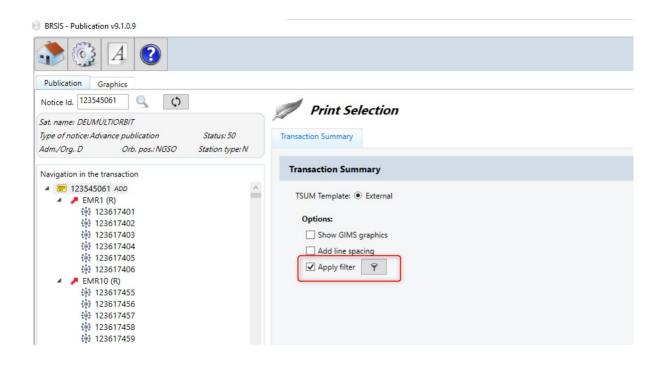

## • Filter by "Beams"

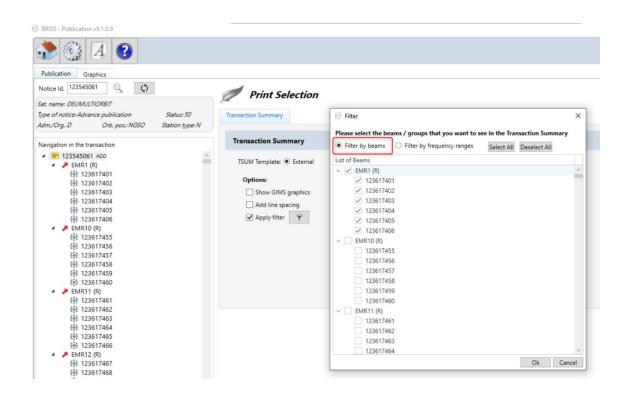

## • Filter by "Group ID"

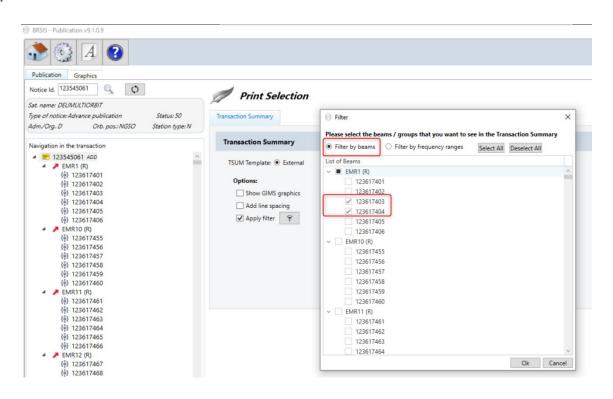

## Sample Printout

| A A1                                            |                                                 | 結核杆菌<br>ork DEUMUL<br>123545061               | TIORBIT                   |                                    | .1:5#<br>\1ff Notif. adm. □<br>3a Provision refere       |                                                                                                    | er. sat. org.                                            | BR1 Date of BR2 Adm. se                                    |                               |               |                               | O BR IFIC no.                     | ******                                                        |
|-------------------------------------------------|-------------------------------------------------|-----------------------------------------------|---------------------------|------------------------------------|----------------------------------------------------------|----------------------------------------------------------------------------------------------------|----------------------------------------------------------|------------------------------------------------------------|-------------------------------|---------------|-------------------------------|-----------------------------------|---------------------------------------------------------------|
|                                                 |                                                 |                                               | A<br>ATE                  | TTENTION : A<br>ENCIÓN: Se ha      | filter (Beams/<br>aplicado un f<br>请注意:本交<br>этому резюм | equence) est u<br>Freq.) has bee<br>iltro (haces/fre<br>易摘要使用了一<br>ие транзакций<br>على موجز تقرير مل | n applied on i<br>cuencia) a es<br>个滤波器(波з<br>был примен | this Transacti<br>te Resumen d<br>朿 / 频率)<br>ieн фильтр (л | on Summa<br>le Transac        | ary<br>cción  |                               |                                   |                                                               |
| A1f2 Subn                                       | nitted on beh                                   | alf                                           |                           |                                    |                                                          |                                                                                                    |                                                          | 7                                                          |                               |               |                               |                                   |                                                               |
| E TSUM Re                                       | nuested by                                      | es es es es                                   | Date 2                    | 9.05.2024 06:4                     | 1:54                                                     | DB   ific2997                                                                                         | .mcip                                                    |                                                            | p                             | lan Id        |                               | Notice type:                      | NONGEO                                                        |
|                                                 |                                                 | k DEUMULT                                     |                           |                                    | 111 Notif. adm. I                                        |                                                                                                    | ter. sat. org.                                           | BR1 Date                                                   | of receipt 13                 | .03.2023      | ·····                         | BR20 BR IFIC                      |                                                               |
|                                                 | 6b ld. no.                                      |                                               |                           |                                    | 3a Provision refer                                       |                                                                                                    |                                                          | BR2 Adm.                                                   |                               |               |                               |                                   | EMRI R                                                        |
|                                                 |                                                 |                                               |                           |                                    |                                                          |                                                                                                    |                                                          |                                                            |                               |               |                               |                                   |                                                               |
| Action                                          | Orbital                                         | A4b1d                                         | A4b4a                     | A4b4b                              | A4b4c                                                    | A4b4d                                                                                                 | A4b4e                                                    | A4b4f                                                      | A4b4i                         | A4b4j         | A4b4                          | m,n,o Sun syr                     |                                                               |
| code                                            | plane id.                                       | Orbit set                                     | Inclination               | No. of satellites                  | Period                                                   | Apogee                                                                                                | Perigee                                                  | Min. altitude                                              | Arg. of                       | Long. asc.    | Y/N                           | Reference                         | Node local                                                    |
|                                                 | no.<br>884                                      | id.                                           | angle<br>80               | in this plane                      | 0-11:49                                                  | 20000e0                                                                                               | 20000e0                                                  | 20000e0                                                    | perigee<br>0                  | node<br>169.9 | N                             | node                              | time                                                          |
|                                                 | 885                                             |                                               | 80                        | 10                                 | 0-11:49                                                  | 20000e0                                                                                               | 20000e0                                                  | 20000e0                                                    | 0                             | 199.9         | N                             |                                   |                                                               |
|                                                 | 886                                             |                                               | 80                        | 10                                 | 0-11:49                                                  | 20000e0                                                                                               | 20000e0                                                  | 20000e0                                                    | 0                             | 229.9         | N                             |                                   |                                                               |
|                                                 | 887                                             |                                               | 0                         | 96                                 | 0-14:04                                                  | 23222e0                                                                                               | 23222e0                                                  | 23222e0                                                    | 0                             | 259.9         | N                             |                                   |                                                               |
|                                                 | 888                                             |                                               | 56                        | 9                                  | 0-14:04                                                  | 23222e0                                                                                               | 23222e0                                                  | 23222e0                                                    | 0                             | 259.9         | N                             |                                   |                                                               |
|                                                 | 889                                             |                                               | 56                        | 9                                  | 0-14:04                                                  | 23222e0                                                                                               | 23222e0                                                  | 23222e0                                                    | 0                             | 289.9         | N<br>N                        |                                   |                                                               |
|                                                 | 890<br>891                                      |                                               | 56<br>56                  | 9                                  | 0-14:04                                                  | 23222e0<br>23222e0                                                                                    | 23222e0<br>23222e0                                       | 23222e0<br>23222e0                                         | 0                             | 319.9         | N                             |                                   |                                                               |
|                                                 | 892                                             |                                               | 56                        | 9                                  | 0-14:04                                                  | 23222e0<br>23222e0                                                                                    | 23222e0<br>23222e0                                       | 23222e0<br>23222e0                                         | 0                             | 19.9          | N                             |                                   |                                                               |
|                                                 | 893                                             |                                               | 56                        | 9                                  | 0-14:04                                                  | 23222e0                                                                                               | 23222e0                                                  | 23222e0                                                    | 0                             | 49.9          | N                             |                                   |                                                               |
|                                                 | 894                                             |                                               | 56                        | 9                                  | 0-14:04                                                  | 23222e0                                                                                               | 23222e0                                                  | 23222e0                                                    | 0                             | 79.9          | N                             |                                   |                                                               |
|                                                 | 895                                             |                                               | 56                        | 9                                  | 0-14:04                                                  | 23222e0                                                                                               | 23222e0                                                  | 23222e0                                                    | 0                             | 109.9         | N                             |                                   |                                                               |
|                                                 | 896                                             |                                               | 56                        | 9                                  | 0-14:04                                                  | 23222e0                                                                                               | 23222e0                                                  | 23222e0                                                    | 0                             | 139.9         | N                             |                                   |                                                               |
|                                                 | 897                                             |                                               | 56                        | 9                                  | 0-14:04                                                  | 23222e0                                                                                               | 23222e0                                                  | 23222e0                                                    | 0                             | 169.9         | N                             |                                   |                                                               |
|                                                 | 898                                             |                                               | 56                        | 9                                  | 0-14:04                                                  | 23222e0                                                                                               | 23222e0                                                  | 23222e0                                                    | 0                             | 199.9         | N                             |                                   |                                                               |
|                                                 | 899                                             |                                               | 56                        | 9                                  | 0-14:04                                                  | 23222e0                                                                                               | 23222e0                                                  | 23222e0                                                    | 0                             | 229.9         | N                             |                                   |                                                               |
| A.4.b.4.j, A.4<br>dans le prése<br>base de donr | .b.4.h et A.4<br>ent fichier et<br>nées mdb, si | .b.4.I de l'Ap<br>peuvent être<br>besoin est. |                           | sont pas inclus<br>ctement dans la | Appendix 4) is no<br>the mdb database                    |                                                                                                    | e and may be cor                                         | nsulted directly fro                                       | m (A.4.b.4<br>necesar<br>mdb. |               | A.4.b.4.I del<br>ultarse dire | Apéndice 4) que<br>ctamente en la | ue, en caso<br>base de datos                                  |
| 中的信息,如                                          |                                                 |                                               |                           | 4. h和A. 4. b. 4. 1)                | Приложения 4) в                                          | таблицы "ФАЗА" (<br>этот файл не вкл<br>епосредственно и                                              | ючена и при нес                                          | бходимости мож                                             | (et                           | -             |                               | مدرجة في هذا الملف                | معلومات جدول "ال<br>من التذبيل 4) غير ا<br>البيانات mdb إذا ل |
|                                                 |                                                 |                                               |                           |                                    |                                                          |                                                                                                    |                                                          |                                                            |                               |               |                               |                                   |                                                               |
| B1a/                                            | BR17 Bean                                       | n designation                                 | n EMR1                    |                                    | B1b Steerable                                            | B2 Emi                                                                                                | -Rcp R                                                   | B3a1 Ma                                                    | x. co-polar g                 | ain 31.       | 3                             |                                   |                                                               |
| B2a1 Transı                                     | nit only whe                                    | n visible fron                                | n notified servic         |                                    |                                                          | n. Elev. Angle                                                                                        |                                                          |                                                            |                               |               |                               |                                   |                                                               |
| Co-polar re                                     | f nettern                                       | Coef                                          |                           | Coef. B                            | Co-polar antenna p                                       | attern                                                                                                |                                                          |                                                            | polar rad. dia                |               |                               |                                   |                                                               |
| REC-1528                                        | r. pattern                                      | Coer                                          | . A                       | Coer. b                            |                                                          |                                                                                                    |                                                          | C0-                                                        | polar rad. dia                | ig.           |                               |                                   |                                                               |
|                                                 | , 5, 6, 7                                       |                                               |                           |                                    |                                                          | 20, 21, 22, 23                                                                                        |                                                          |                                                            |                               |               | 35, 36, 3                     | 37, 38, 39,                       | 40, 41, 42,                                                   |
| 43, 44, 45<br>B4a3a1 Ang                        |                                                 | 48, 49,                                       | 50, 51, 52,<br>B4a3a2 Ang |                                    | 56, 57, 58, 59                                           | 9, 60, 61, 62,                                                                                        | 63, 64, 65,                                              | 66, 67, 68, 6                                              | 9, 70, 71                     | , 72          |                               |                                   |                                                               |
| BR92 Attach                                     | n. for missing                                  | angle alpha                                   | a/beta                    |                                    |                                                          |                                                                                                    |                                                          |                                                            |                               |               |                               |                                   |                                                               |
| RD7a/l                                          | BR7b Group                                      | id 1226                                       | 17403                     | RD4 F                              | Date of receipt 13                                       | 03 2023 7 23                                                                                          | c RR No. 4.4                                             |                                                            |                               | T             |                               |                                   |                                                               |
| BR14 Specia                                     |                                                 |                                               | A/13277                   | J DK1 L                            | ale of receipt 13                                        | .03.2023   62                                                                                         | V IXIX INU. 4.4                                          |                                                            | <del>1</del>                  | <u> </u>      |                               |                                   | ii                                                            |
| Divis obeci                                     | a. Jection                                      | AL 1/.                                        | .,                        |                                    |                                                          |                                                                                                    |                                                          |                                                            |                               |               |                               |                                   |                                                               |

| _TSUM Requested by EVAN                                                            | GELI Date                                               | 04.06.2024 16:3                                      | 2:35                   | DB PROD-SQL      | SERVER                   |                  | Plan Id           |                | Notice type. NONGEO            |
|------------------------------------------------------------------------------------|---------------------------------------------------------|------------------------------------------------------|------------------------|------------------|--------------------------|------------------|-------------------|----------------|--------------------------------|
| A A1a Sat. Network DET                                                             | UMULTIORBIT                                             | 1                                                    | 1f1 Notif. adm. D      | A1f3 Ir          | nter. sat. org.          | BR1 Date of      | receipt 13.03.20  | 23             | BR20 BR IFIC no. 3009          |
| BR6a/BR6b ld. no. 12354                                                            | 15061                                                   | BR                                                   | Ba Provision refere    | nce 9.1/IA       |                          | BR2 Adm. se      | erial no.         |                | EMR1 R                         |
|                                                                                    |                                                         |                                                      |                        | <u> </u>         |                          |                  |                   |                |                                |
| BR7a/BR7b Group id.                                                                | 123617404                                               | BR1 [                                                | ate of receipt 13.     | 03.2023 C2       | 2c RR No. 4.4            |                  |                   |                |                                |
| BR14 Special Section                                                               | API/B/2396                                              |                                                      | API/A/                 | 13277            |                          |                  |                   |                |                                |
| C4a Class of station                                                               | ED EI                                                   | EK (                                                 | 3a Assigned freq.      | band             | C5a                      | Noise tempera    | ature 840         |                |                                |
| 4b Nature of service                                                               | OT CO                                                   | OT                                                   | C6a Polarization       | type M           | C6                       | b Polarization a | angle             |                |                                |
| 11a2 Service area                                                                  | XAA                                                     |                                                      |                        |                  | C11a3 S                  | ervice area dia  | gram              |                |                                |
| 2b Period of valid. 40                                                             | A3a Op. agenc                                           | y 024 A3b Adm                                        | . resp. M BF           | R16 Value of typ | e C8b                    |                  |                   |                |                                |
| R96 Start date for 9.1/9.1A                                                        | 13.03.2023                                              |                                                      |                        |                  |                          |                  |                   |                |                                |
|                                                                                    | into                                                    | /11.44.1 13.03.20                                    | 30                     |                  |                          |                  |                   |                |                                |
| R62 Expiry date for bringing in                                                    | into use 11.44                                          |                                                      |                        |                  |                          |                  |                   |                |                                |
| . ,                                                                                | ency Range                                              |                                                      |                        |                  |                          |                  |                   |                |                                |
| . ,                                                                                |                                                         |                                                      |                        |                  |                          |                  |                   |                |                                |
| C1 Freque                                                                          | ency Range                                              |                                                      |                        |                  |                          |                  |                   |                |                                |
| C1 Freque                                                                          | ency Range<br>C1b Uppe                                  | er limit                                             | C8c1                   | C8c2             | C8c3                     | C8c4             | C8e1              | C8e2           | C8f2                           |
| C1 Freque<br>C1a Lower limit<br>43.5 GHz                                           | ency Range C1b Uppe                                     | er limit<br>GHz                                      | C8c1<br>Min. peak pwr  | C8c2<br>Attch.   | C8c3<br>Min. pwr dens.   | C8c4<br>Attch.   | C8e1<br>C/N ratio | C8e2<br>Attch. | C8f2 E.i.r.p. on the beam axis |
| C1 Freque  C1a Lower limit  43.5 GHz  C7a                                          | ency Range C1b Uppe 47 C8a1/C8b1                        | er limit GHz C8a2/C8b2                               |                        |                  |                          |                  |                   |                |                                |
| C1 Freque  C1a Lower limit  43.5 GHz  C7a  Design of emission  1 2M00G7W 2 2M00G7W | ency Range C1b Uppe 47 C8a1/C8b1 Max. peak pwr          | er limit GHz C8a2/C8b2 Max. pwr dens.                | Min. peak pwr          |                  | Min. pwr dens.           |                  | C/N ratio         |                |                                |
| C1a Lower limit 43.5 GHz  C7a  Design. of emission 1 2M00G7W                       | ency Range  C1b Uppe 47  C8a1/C8b1  Max. peak pwr -48.4 | er limit   GHz   C8a2/C8b2   Max. pwr dens.   -111.4 | Min. peak pwr<br>-57.4 |                  | Min. pwr dens.<br>-120.4 |                  | C/N ratio<br>-10  |                |                                |

• Filter by "Frequency Ranges"

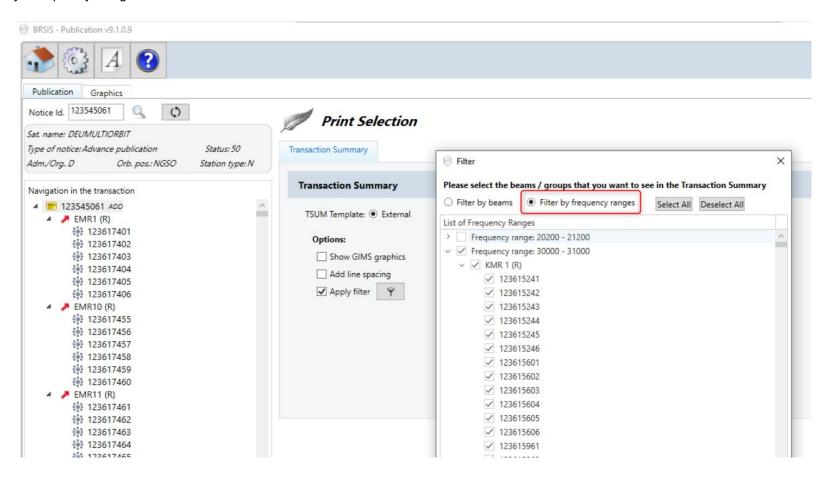